## SAP ABAP table RSRA BB PARAMT {Text Table for the BB Settings Parameters}

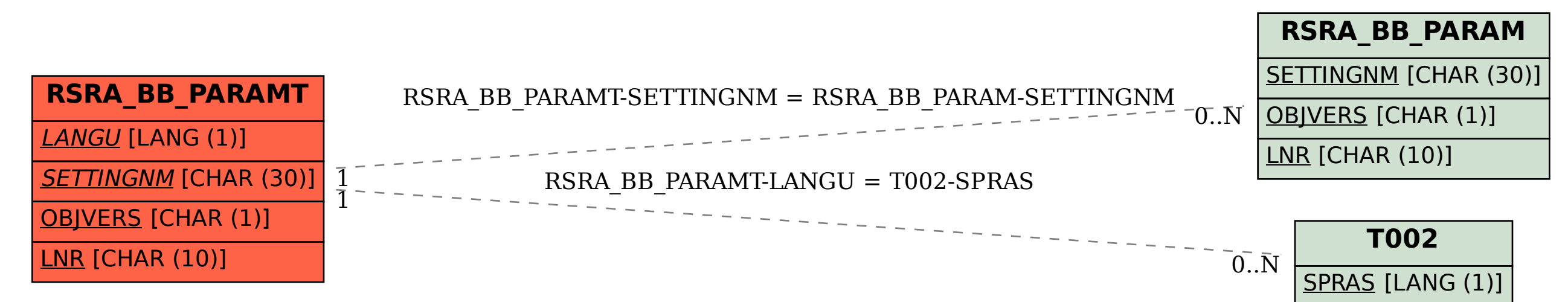